## **Barrierefreiheitsprüfung**

Bevor Sie die PowerPoint-Präsentation für Studierende bereitstellen oder als PDF-Datei exportieren, können Sie eine Barrierefreiheitsprüfung durchführen. Obwohl nicht alle Barrieren automatisch erkannt werden können, werden hier in einer übersichtlichen Liste einige hilfreiche Hinweise und Korrekturempfehlungen dargestellt.

## 07 barrierefreie powerpoints barrierefreiheitspruefung\_mit\_lizenz\_final.mp4

Für weitere Informationen zum Thema "Barrierefreiheitsprüfung", siehe auch: [Microsoft-Support-Seite](https://support.microsoft.com/de-de/office/verbessern-der-barrierefreiheit-mit-der-barrierefreiheitspr%C3%BCfung-a16f6de0-2f39-4a2b-8bd8-5ad801426c7f) ["Barrierefreiheitsprüfung"](https://support.microsoft.com/de-de/office/verbessern-der-barrierefreiheit-mit-der-barrierefreiheitspr%C3%BCfung-a16f6de0-2f39-4a2b-8bd8-5ad801426c7f)

From: <https://digit.zewk.tu-berlin.de/wiki/> - **TU digit | Das Wiki zu Digitalen Kompetenzen und Medienproduktion an der TU Berlin**

Permanent link: **[https://digit.zewk.tu-berlin.de/wiki/doku.php?id=barrierefrei:barrierefreie\\_gestaltung:barrierefreiheitspruefung](https://digit.zewk.tu-berlin.de/wiki/doku.php?id=barrierefrei:barrierefreie_gestaltung:barrierefreiheitspruefung)**

Last update: **2024/04/11 16:48**

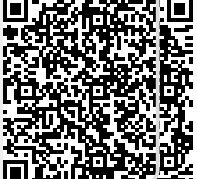